# (More) SQL

Introduction to Databases

CompSci 316 Fall 2022

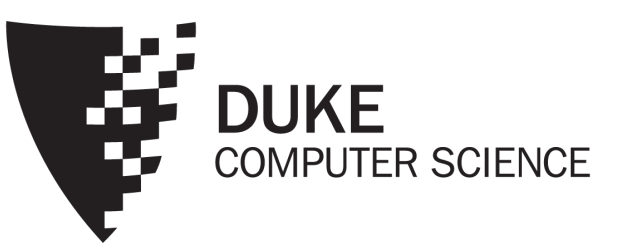

# Announcements (09/13 - Tuesda

- Gradiance-1 due on 9/14 Wednesday 10 pm
	- No extensions/late days
- HW-1 due on 9/15 Thursday 10 pm
	- Check late / STINF policy: https://courses.cs.duke.edu/fall22/compsci316d/#workload
- HW-2 (ERD) & HW-3 (SQL) to be released soon
	- Due HW-2: 9/22 (Thurs) & HW-3: 9/29 (Thurs)
- Discussions:
	- D3 on ERD & SQL (new iRex system for debugging
	- D4 for SQL and solving 2 HW-3 problems
- Project team-mates due on 9/16 Friday 5 pm
	- No. of student  $\frac{1}{6}$  s = 3 in both discussions
	- 3 groups will have one student extra, preference to open email to Alex and me
	- Use spreadsheets if you are looking for teams/team-mate<br>on Ed there are groups looking for team-mates or add a

# Announcements (09/13 - Tuesday)

- Suggestions for HW-1
	- Solve problems in baby steps, use :- instead of a giant query
	- s :- \select {bar = 'Satisfaction'} Likes; \project\_{beer} s;
	- Remember: last statement cannot have assignments :-
	- Start backward
	- "Find drinkers who frequent ONLY bars that serve EVERY beers they like"
		- Which drinkers should not be in the answer? Which bars "disqualify" them?
		- Compute those drinkers and remove them from the final answers
		- ONLY, EVERY, DO NOT etc.  $\rightarrow$  non-monotone operators, need negation "-"
		- Get to "SOME" for queries without negation, but multiple negation steps might be needed (disqualified drinkers = "drinkers who frequent SOME bars that ....")

## Recap: Basic SQL from Lecture 1-2

- Find addresses of all bars that 'Dan' frequents
	- SELECT B.address FROM Bar B, Frequents F WHERE B.name = F.bar AND F.drinker = 'Dan'

#### We discussed

- SELECT-FROM-WHERE
- DISTINCT
- ORDER BY
- Bag vs. Set semantics (why bag?)
- Semantic of SQL evaluation (?)

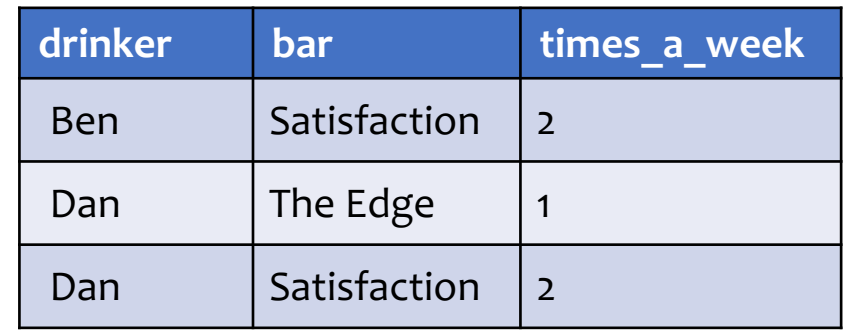

**Frequents**

#### **name address** The Edge  $\left| \begin{array}{c} 108 \text{ Morris} \\ \text{Stm.} \end{array} \right|$ Street Satisfaction 905 W. Main Street

**Bar**

# SQL set and bag operations

#### • UNION, EXCEPT, INTERSECT

- Set semantics
	- Duplicates in input tables, if any, are first eliminated
	- Duplicates in result are also eliminated (for UNION)
- Exactly like set  $\cup$ ,  $\overline{-}$ , and  $\cap$  in relational algebra
- UNION ALL, EXCEPT ALL, INTERSECT ALL
	- Bag semantics
	- Think of each row as having an implicit count (the number of times it appears in the table)
	- Bag union: sum up the counts from two tables
	- Bag difference: proper-subtract the two counts
	- Bag intersection: take the minimum of the two counts

## Examples of bag operations

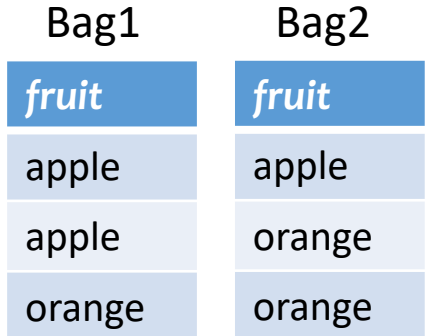

(SELECT \* FROM Bag1) UNION ALL (SELECT \* FROM Bag2);

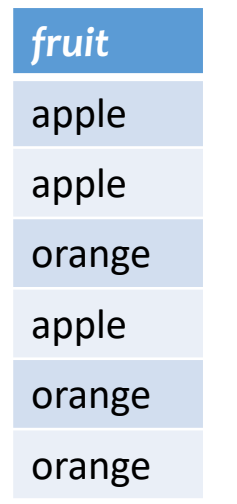

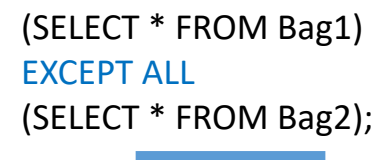

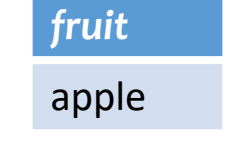

(SELECT \* FROM Bag1) INTERSECT ALL (SELECT \* FROM Bag2);

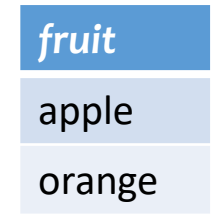

### Examples of set versus bag operations

*Poke* (*uid1*, *uid2*, *timestamp*)

- (SELECT uid1 FROM Poke) EXCEPT (SELECT uid2 FROM Poke);
	- Users who poked others but never got poked by others

- (SELECT uid1 FROM Poke) EXCEPT ALL (SELECT uid2 FROM Poke);
	- Users who poked others more than others poke them

### Examples of set versus bag operations

*Poke* (*uid1*, *uid2*, *timestamp*)

• (SELECT uid1 FROM Poke) EXCEPT (SELECT uid2 FROM Poke);

SQL does not complain on postgres/pgweb for different attribute names if this is the final query Check on pgweb (select name from drinker) except (select drinker from likes)

• Users who poked others but never got poked by others

- (SELECT uid1 FROM Poke) EXCEPT ALL (SELECT uid2 FROM Poke);
	- Users who poked others more than others poke them

#### FNext: how to "nest" SQL queries and write sub-queries?

## Table subqueries

*Poke* (*uid1*, *uid2*, *timestamp*)

- Use query result as a table
	- In set and bag operations, FROM clauses, etc.
	- A way to "nest" queries
- Example: names of users who poked others more than others poked them
	- SELECT DISTINCT name FROM User, ((SELECT uid1 AS uid FROM Poke) EXCEPT ALL (SELECT uid2 AS uid FROM Poke)) AS T WHERE User.uid = T.uid;

## IN subqueries

User(uid, name, age, pop)

- $x$  IN (subquery) checks if  $x$  is in the result of subquery
- Example: users (all columns) at the same age as (some) Bart

Let's first try without sub-queries

• SELECT \* FROM User WHERE age IN (SELECT age FROM User WHERE name = 'Bart');

You can use NOT IN too

## EXISTS subqueries

User(uid, name, age, pop)

- EXISTS (subquery) checks if the result of subquery is non-empty
- Example: users at the same age as (some) Bart
	- SELECT \* FROM User AS u WHERE EXISTS (SELECT \* FROM User WHERE name = 'Bart' AND age  $=$  u.age);
	- This happens to be a correlated subquery—a subquery that references tuple variables in surrounding queries

You can use NOT EXISTS too

User(uid, name, age, pop)

# Semantics of subqueries

- SELECT \* FROM User AS u WHERE EXISTS (SELECT \* FROM User WHERE name = 'Bart' AND age  $= u \cdot age$ ); Remember SQL evaluation! FROM-WHERE-SELECT
- For each row u in User (called "binding")
	- Evaluate the subquery with the value of u.age
	- If the result of the subquery is not empty, output u.\*
- The DBMS query optimizer may choose to process the query in an equivalent, but more efficient way (example?)

User(uid, name, age, pop)

### "WITH" clause - very useful!

• You will find "WITH" clause very useful!

```
WITH Temp1 AS
       (SELECT ….. ..), 
       Temp2 AS
       (SELECT ….. ..)
SELECT X, Y
FROM TEMP1, TEMP2
WHERE….
```
#### • Can simplify complex nested queries

```
Example: users at the same age as (some) Bart
    WITH BartAge AS
      (SELECT age 
      FROM User
      WHERE name = 'Bart')
    SELECT U.uid, U.name, U.age, U.pop
    FROM User U, BartAge B
    WHERE U.age = B.age
```
WITH clause not really needed for this query!

### Aggregates

User(uid, name, age, pop)  $\left| \begin{array}{c} 16 \\ 16 \end{array} \right|$ 

## Aggregates

- Standard SQL aggregate functions: COUNT, SUM, AVG, MIN, MAX
- Example: number of users under 18, and their average popularity
	- SELECT COUNT(\*), AVG(pop) FROM User WHERE age  $<$  18;
	- COUNT(\*) counts the number of rows

# Aggregates with DISTINCT

- Example: How many users are in some group?
	- SELECT COUNT(DISTINCT uid) FROM Member;
	- is equivalent to:

• SELECT COUNT(\*) FROM (SELECT DISTINCT uid FROM Member);

### FNext: Group-by

Examples of GROUP BY & SUM first

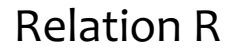

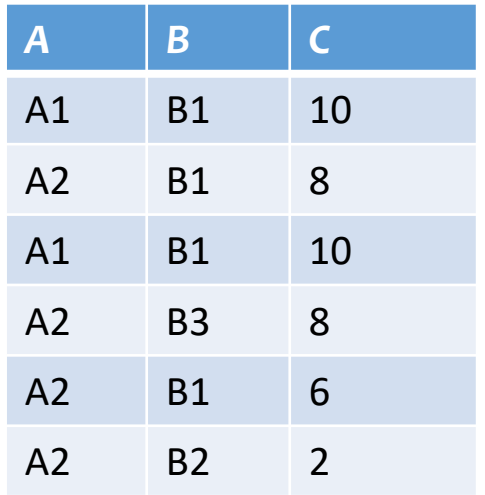

SELECT A, B, SUM(C) AS S FROM R GROUP BY A, B

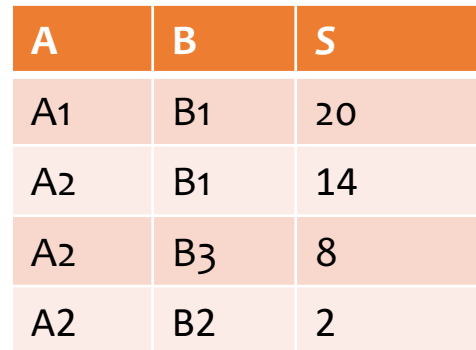

SELECT A, SUM(C) AS S FROM R GROUP BY A **A S** A1 20 A2 24

SELECT B, SUM(C) AS  $S^{19}$ FROM R GROUP BY B

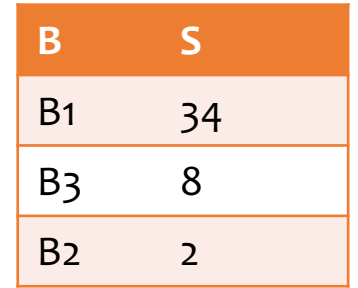

SELECT A FROM R GROUP BY A

SELECT SUM(C) AS S FROM R

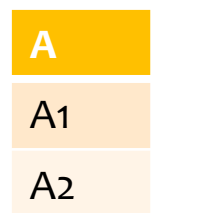

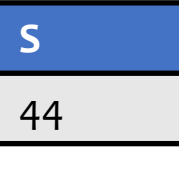

SELECT A, SUM(C) AS S FROM R GROUP BY A, B

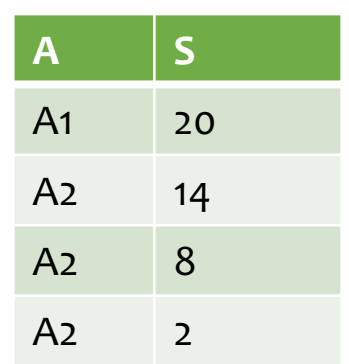

SELECT SUM(C) AS S FROM R GROUP BY A

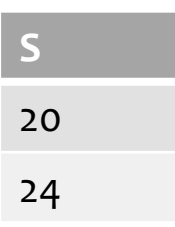

# Grouping

User(uid, name, age, pop)

- SELECT … FROM … WHERE … GROUP BY *list of columns*;
- Example: compute average popularity for each age group
	- SELECT age, AVG(pop) FROM User GROUP BY age;

## What did you see in the examples?

- Intuitively, form the groups based on the same values of "all attributes" specified in the group-by clause
- Output only one row in the select clause per group – apply aggregate if present in select

## Semantics of GROUP BY

See example On the next slide first

- SELECT … (4)FROM … (1) WHERE … (2) GROUP BY …; (3)
- Compute FROM (×)
- Compute WHERE  $(\sigma)$
- Compute GROUP BY: group rows according to the values of GROUP BY columns
- Compute SELECT for each group  $(\pi)$ 
	- For aggregation functions with DISTINCT inputs, first eliminate duplicates within the group

FNumber of groups = number of rows in the final output

User(uid, name, age, pop)

# Example of computing GROUP BY

#### SELECT age, AVG(pop) FROM User GROUP BY age;

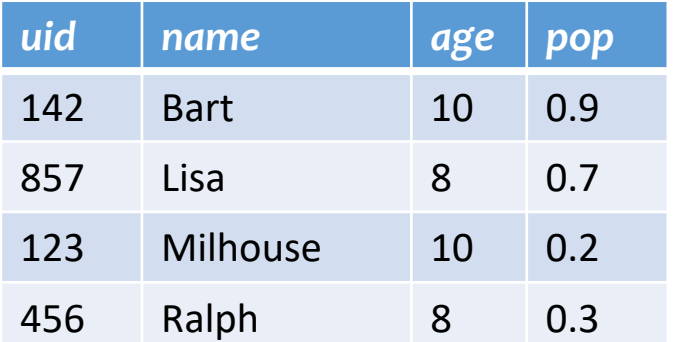

Compute SELECT

*age avg\_pop*

10 0.55

8 0.50

for each group

Compute GROUP BY: group rows according to the values of GROUP BY columns

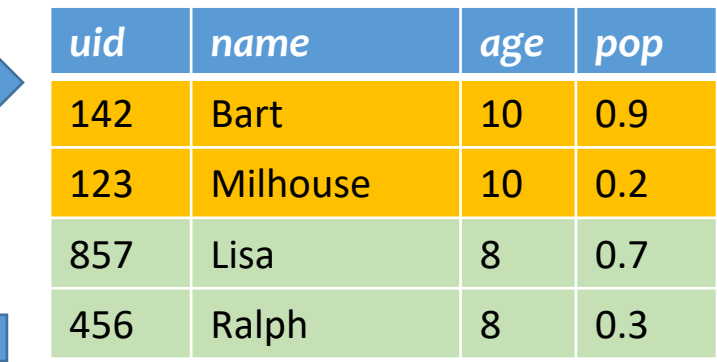

User(uid, name, age, pop)

# Aggregates with no GROUP BY

• An aggregate query with no GROUP BY clause = all rows go into one group

SELECT AVG(pop) FROM User;

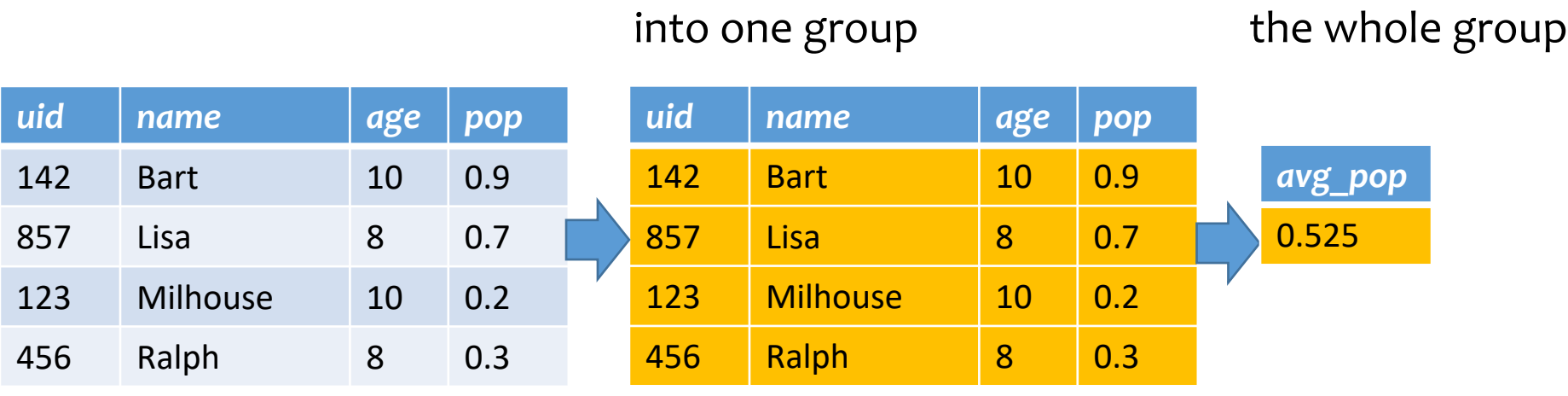

Group all rows

Aggregate over

## Restriction on SELECT

- If a query uses aggregation/group by, then every column referenced in SELECT must be either
	- Aggregated, or
	- A GROUP BY column

#### Why?

**■ This restriction ensures that any SELECT expression** produces only one value for each group

Examples in class!

User(uid, name, age, pop)

# Examples of invalid queries

Which one is correct?

#### • SELECT uid, age FROM User GROUP BY age; **WRONG!**

- Recall there is one output row per group
- There can be multiple *uid* values per group
- SELECT uid, WAX(pop) FROM User; **WRONG!**
	- Recall there is only one group for an aggregate query with no GROUP BY clause
	- There can be multiple *uid* values
	- Wishful thinking (that the output *uid* value is the one associated with the highest popularity) does NOT work

# Announcements (09/15 - Thursc

#### • **Remember to email both Sudeepa & Alex if you need to reach out to us**

- To ensure that you get a faster response
- All technical help, HW, Quiz etc. only on Ed emails only for logistics.

#### • HW-1 due TODAY 9/15 Thursday 10 pm

- See post on Ed for collaboration policy
- Check late / STINF policy: https://courses.cs.duke.edu/fall22/compsci316d/#workload
- Help on Ed might be slow at night, and may stop at 10 pm, get help by the last OH of
- Gradiance-2 (ERD) due on 9/21 Wednesday 10 pm
	- No extensions/late days plan ahead for occasional downtime & overload!
- HW-2 (ERD) & HW-3 (SQL) to be released soon
	- Due HW-2: 9/22 (Thurs) & HW-3: 9/29 (Thurs)
- Discussions:
	- D3 on ERD & SQL (new iRex system for debugging)
	- D4 for SQL and solving 2 HW-3 problems
- Project team-mates due on 9/16 Friday 5 pm PLEASE MAKE SURE THAT Y TEAM & 5 MEMBERS!
	- 3 groups in each discussion will have one student extra, preference to open project<br>Alex and me
	- **Use spreadsheets if you are looking for teams/team-mates, links on Ed – there are groups looking for team-mates or add an entry!**
	- Also write on Ed or fill out google form Alex mentioned on Ed.

#### *S* Next: HAVING

Examples of HAVING HAVING can have any aggregates or group by attributes without aggregates

#### Relation R

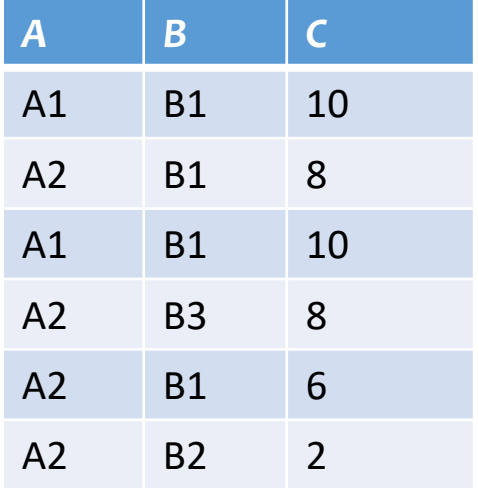

SELECT A, B, SUM(C) AS S FROM R GROUP BY A, B HAVING SUM $(C) > 8$ 

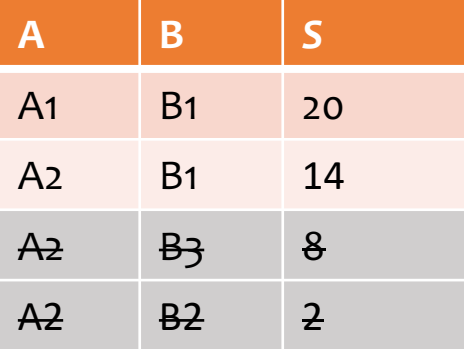

SELECT A, SUM(C) AS S FROM R GROUP BY A HAVING SUM $(C) > 8$ 

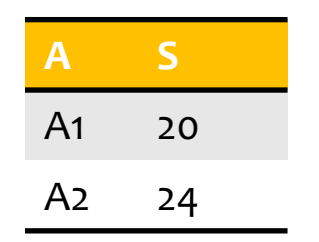

SELECT B, SUM(C) AS S FROM R GROUP BY B HAVING SUM $(C) > 8$ 

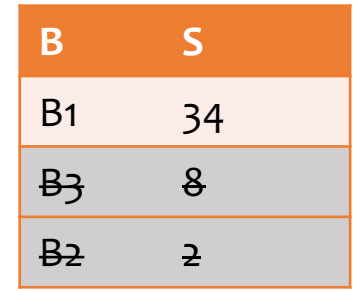

SELECT A FROM R GROUP BY A HAVING SUM $(C) > 8$ 

SELECT SUM(C) AS S FROM R HAVING SUM $(C) > 8$ 

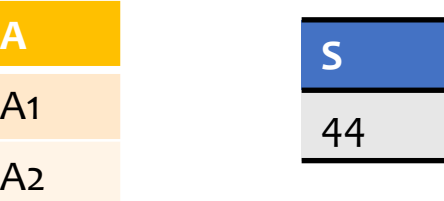

SELECT A, SUM(C) AS S FROM R GROUP BY A, B  $HANING CHIM(C) \cdot 8$ 

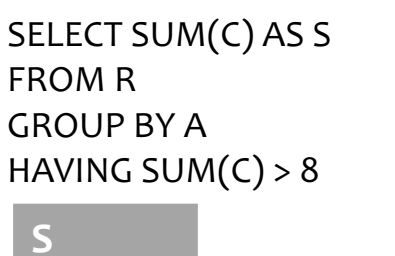

**S**

20

24

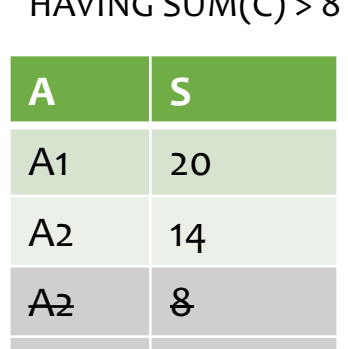

 $A<sub>2</sub>$  2

29

## HAVING

- Used to filter groups based on the group properties (e.g., aggregate values, GROUP BY column values)
- **SELECT** ...(5)
- FROM … (1)
- WHERE … (2)
- GROUP BY … (3)
- HAVING condition; (4)
	- Compute FROM (×)
	- Compute WHERE  $(\sigma)$
	- Compute GROUP BY: group rows according to the values of GROUP BY columns
	- Compute HAVING (another  $\sigma$  over the groups)
	- Compute SELECT  $(\pi)$  for each group that passes HAVING

#### Find age of the youngest sailor with age  $>$  = 18, for each rating with  $31$ at least 2 such sailors.

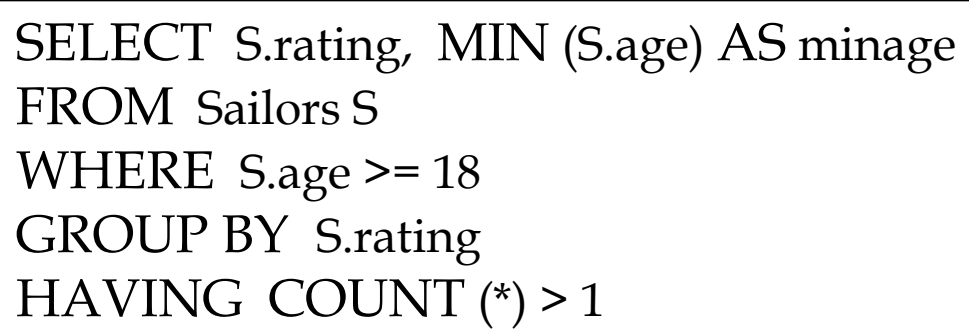

*Answer relation:*

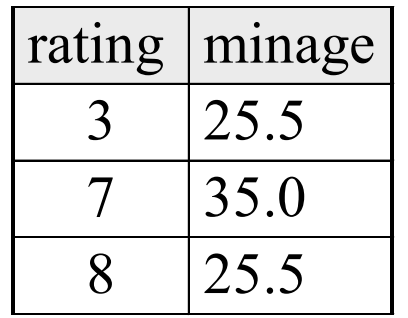

*Sailors instance:*

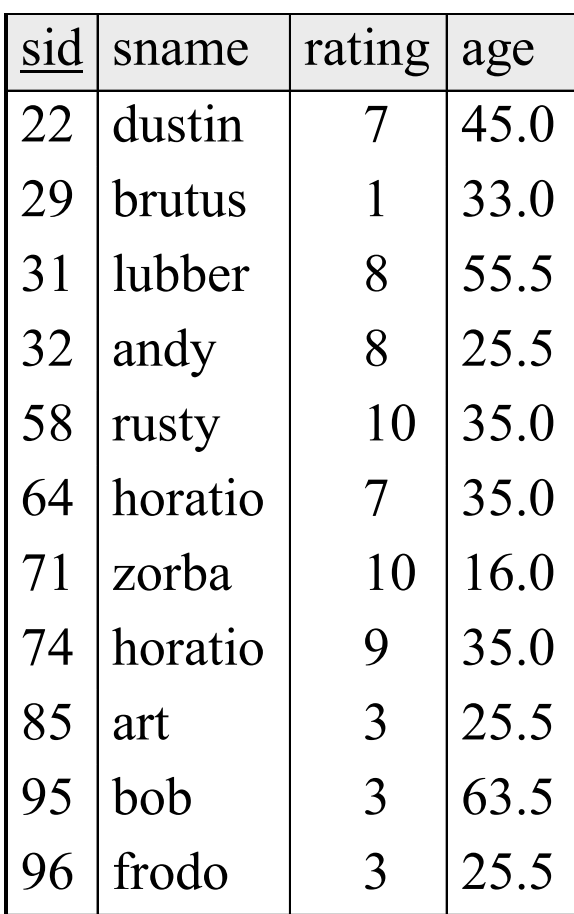

#### Find age of the youngest sailor with age  $>=$  18, for each rating with $32$ at least 2 such sailors. SELECT S.rating, MIN

Step 1: Form the cross product: FROM clause (some attributes are omitted for simplicity)

(S.age) AS minage **FROM Sailors S** WHERE S.age >= 18 GROUP BY S.rating HAVING COUNT (\*) > 1

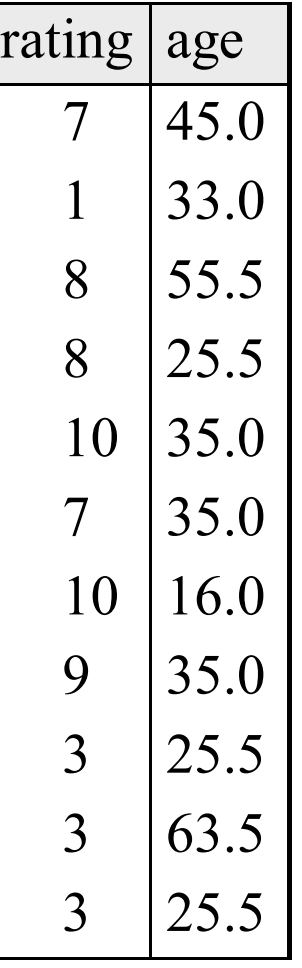

#### Find age of the youngest sailor with age  $>=$  18, for each rating with<sup>33</sup> at least 2 such sailors. SELECT S.rating, MIN

Step 2: Apply WHERE clause

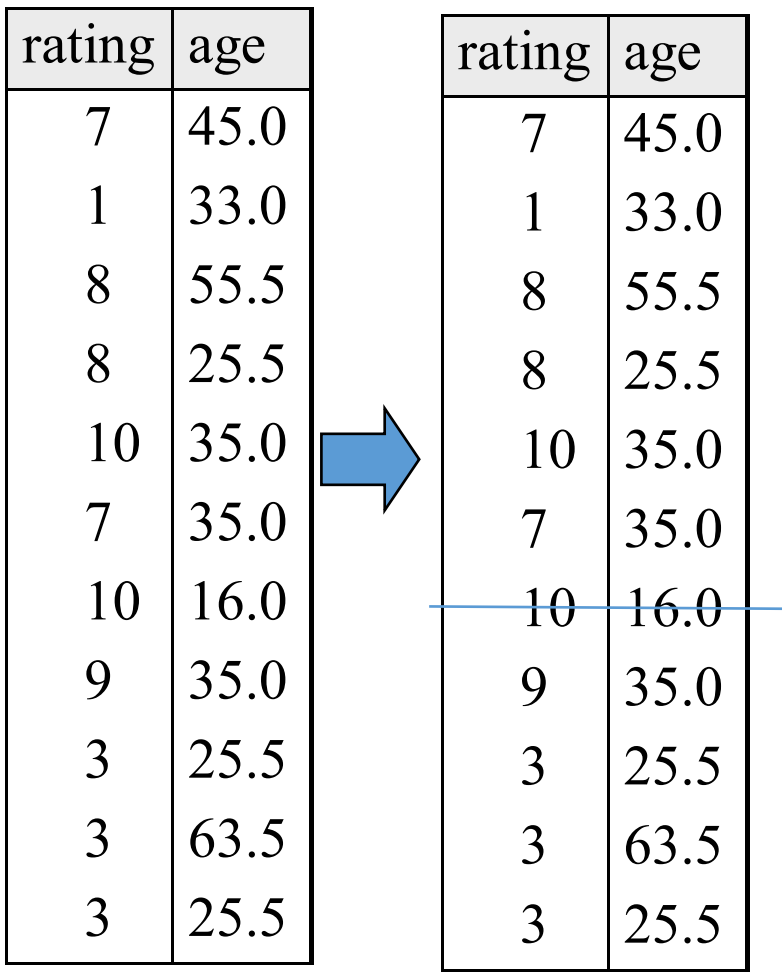

(S.age) AS minage FROM Sailors S **WHERE S.age >= 18** GROUP BY S.rating HAVING COUNT (\*) > 1

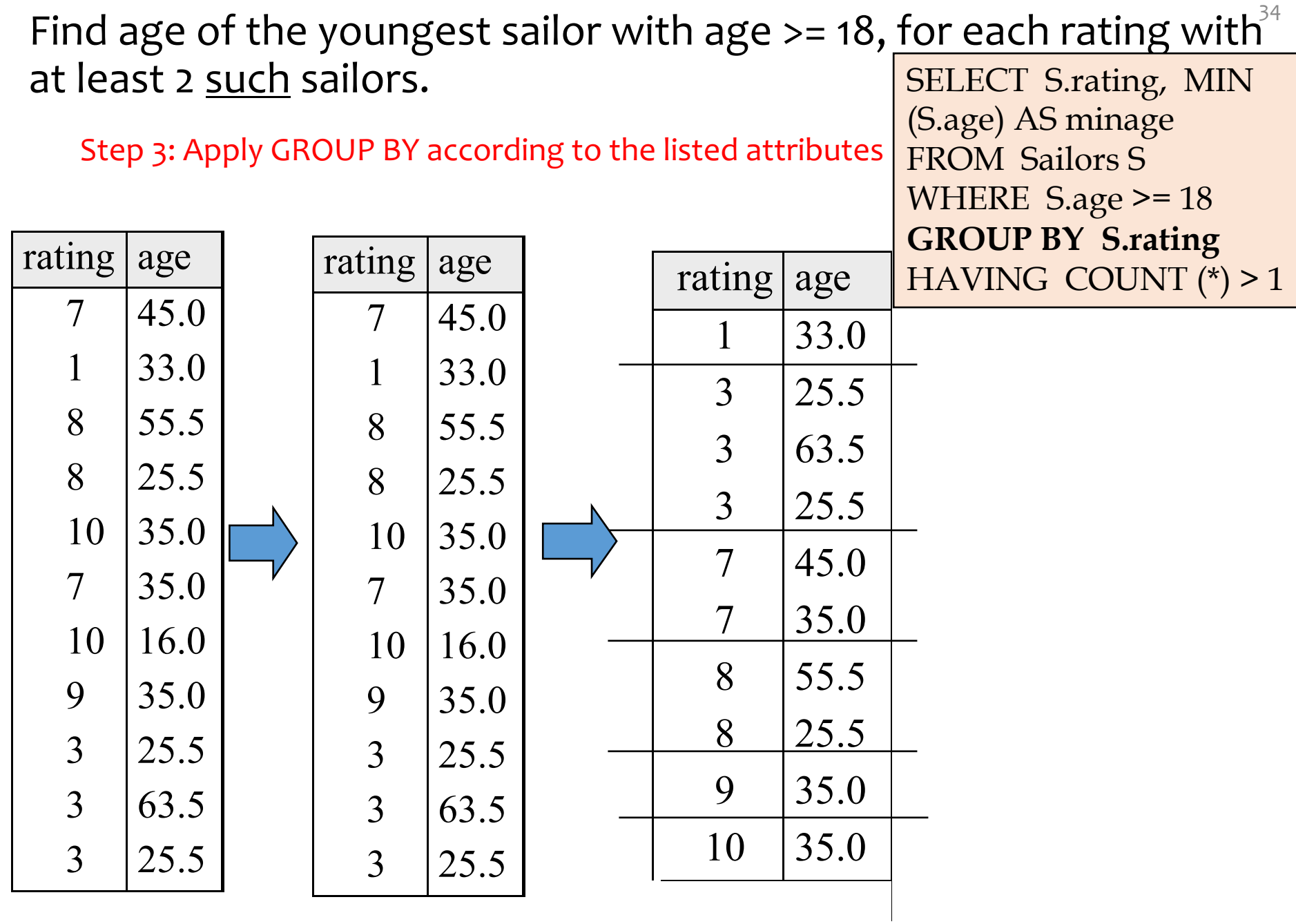

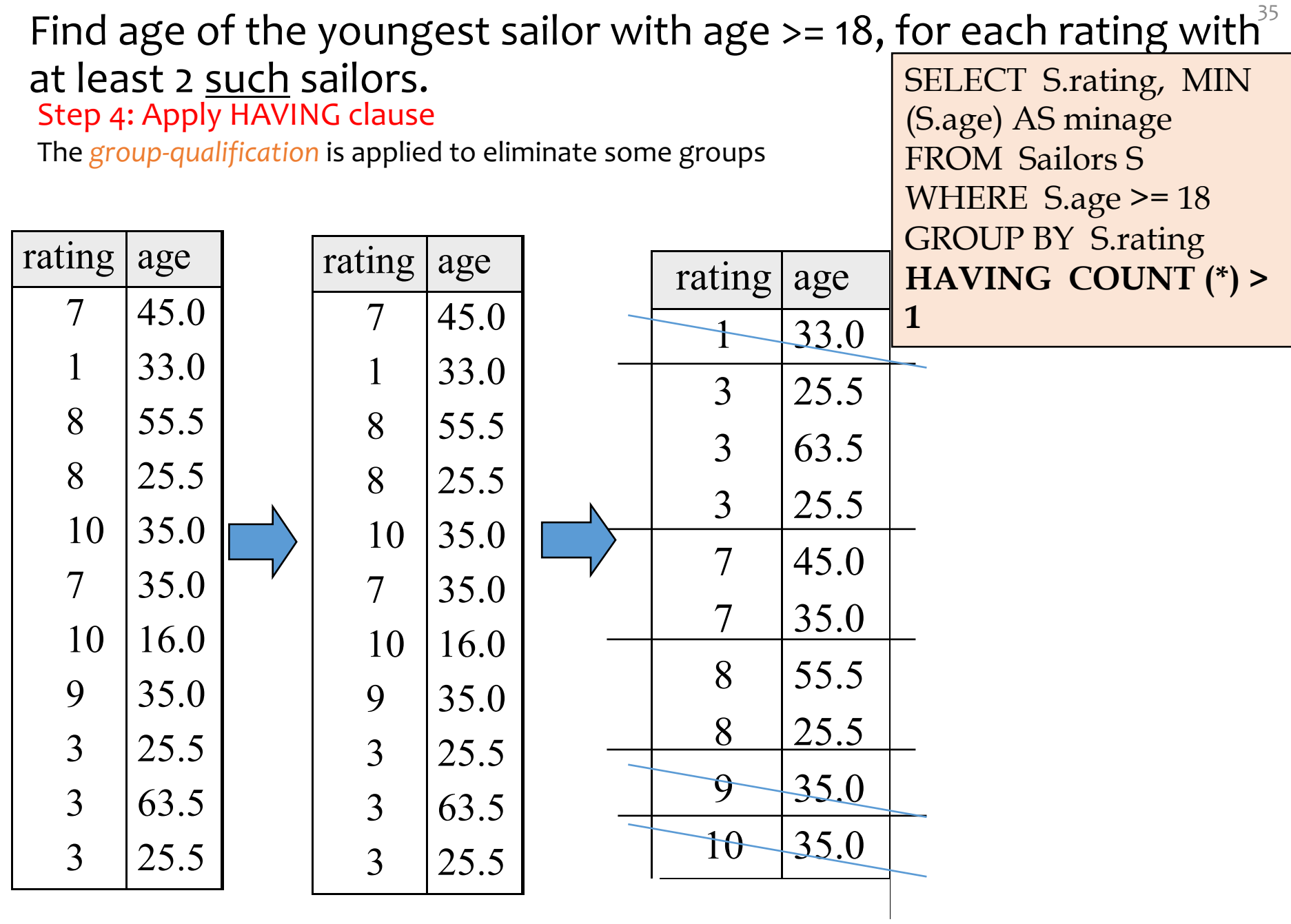

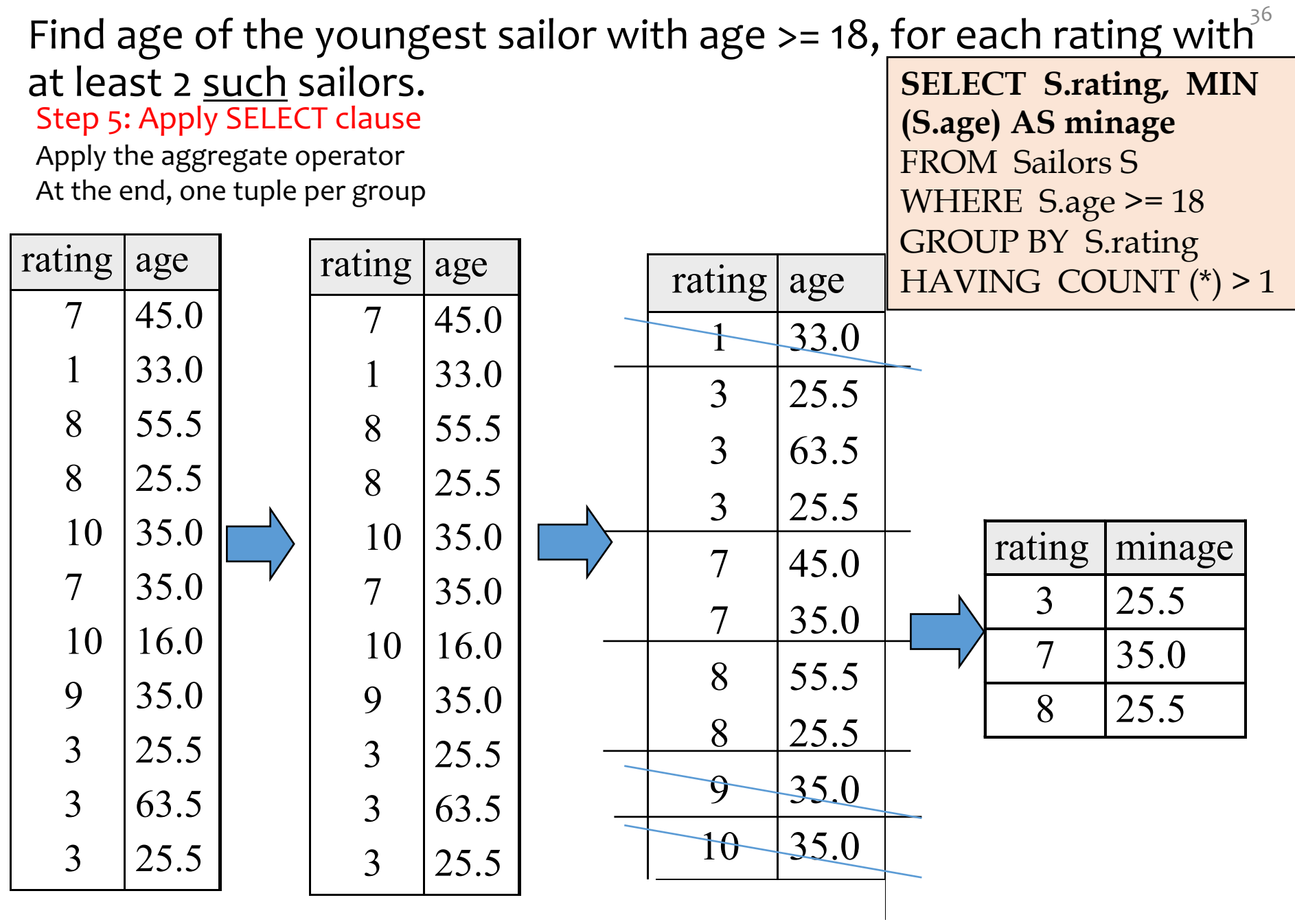
User( <sup>37</sup> uid, name, age, pop)

## HAVING examples

• List the average popularity for each age group with more than a hundred users

• Find average popularity for each age group over 10

User( <sup>38</sup> uid, name, age, pop)

## HAVING examples

- List the average popularity for each age group with more than a hundred users
	- SELECT age, AVG(pop) FROM User GROUP BY age HAVING COUNT(\*) > 100;
	- Can be written using WHERE and table sub-queries
- Find average popularity for each age group over 10
	- SELECT age, AVG(pop) FROM User GROUP BY age HAVING age > 10;
	- Can be written using WHERE without table subqueries

#### FNext: More sub-queries

## Scalar subqueries

- A query that returns a single row can be used as a value in WHERE, SELECT, etc.
- Example: users at the same age as Bart
	- SELECT \* FROM User WHERE age = (SELECT age FROM User WHERE name = 'Bart'); What's Bart's age?
	- Runtime error if subquery returns more than one row
		- Under what condition will this error never occur?
	- What if the subquery returns no rows?
		- The answer is treated as a special value NULL, and the comparison with NULL will fail (later)

## Scoping rule of subqueries

- To find out which table a column belongs to
	- Start with the immediately surrounding query
	- If not found, look in the one surrounding that; repeat if necessary
- Use *table\_name.column\_name* notation and AS (renaming) to avoid confusion

## Another example

• SELECT \* FROM User u WHERE EXISTS (SELECT \* FROM Member m WHERE  $uid = u.uid$ AND EXISTS (SELECT \* FROM Member WHERE  $uid = u.uid$ AND gid  $\langle$  m.gid));

User(uid, name, pop) Member(uid, gid) Group(gid, name)

- What does this query return?
- Users who join at least two groups

## Quantified subqueries: ALL & ANY

- A quantified subquery can be used syntactically as a value in a WHERE condition
- Universal quantification (for all):  $...$  WHERE  $x$  op ALL(subquery) ...

Read this slide yourself Example in class (next slide)

- True iff for all  $t$  in the result of  $subquery$ ,  $x$  op  $t$
- Existential quantification (exists):  $...$  WHERE  $x$  op ANY(subquery) ...
	- True iff there exists some  $t$  in  $subquery$  result such that  $x$  op  $t$
	- <sup>*■*</sup>Beware
		- In common parlance, "any" and "all" seem to be synonyms
		- In SQL, ANY really means "some"

## Examples of quantified subqueries

• Which users are the most popular?

User(uid, name, pop) Member(uid, gid) Group(gid, name)

- SELECT \* FROM User WHERE pop >= ALL(SELECT pop FROM User);
- SELECT \* FROM User WHERE NOT (pop < ANY(SELECT pop FROM User);

FUse NOT to negate a condition

## More ways to get the most popular

• Which users are the most popular?

User(uid, name, pop) Member(uid, gid) Group(gid, name)

- SELECT \* FROM User AS u WHERE NOT EXISTS (SELECT \* FROM User WHERE  $pop > u.pop$ ;
- SELECT \* FROM User WHERE uid NOT IN (SELECT u1.uid FROM User AS u1, User AS u2 WHERE u1.pop < u2.pop);

## Views

- A view is like a "virtual" table
	- Defined by a query, which describes how to compute the view contents on the fly
	- DBMS stores the view definition query instead of view contents
	- Can be used in queries just like a regular table

## Creating and dropping views

- Example: members of Jessica's Circle
	- CREATE VIEW JessicaCircle AS SELECT \* FROM User WHERE uid IN (SELECT uid FROM Member WHERE  $gid = 'jes')$ ;
	- Tables used in defining a view are called "base tables"
		- *User* and *Member* above
- To drop a view
	- DROP VIEW JessicaCircle;

#### Why use views?

#### FNext: incomplete information – nulls, and outerjoins!

## Incomplete information

- Example: *User* (*uid*, *name*, *age*, *pop*)
- Value unknown
	- We do not know Nelson's age
- Value not applicable
	- Suppose *pop* is based on interactions with others on our social networking site
	- Nelson is new to our site; what is his *pop*?

Ideas to handle unknown or missing attribute values?

## Solution 1

- Dedicate a value from each domain (type)
	- *pop* cannot be  $-1$ , so use  $-1$  as a special value to indicate a missing or invalid *pop*
	- Leads to incorrect answers if not careful
		- SELECT AVG(pop) FROM User;
	- Complicates applications
		- SELECT AVG(pop) FROM User WHERE pop  $\langle$  > -1;
	- Perhaps the value is not as special as you think!
		- Ever heard of the Y2K bug? "00" was used as a missing or invalid year value

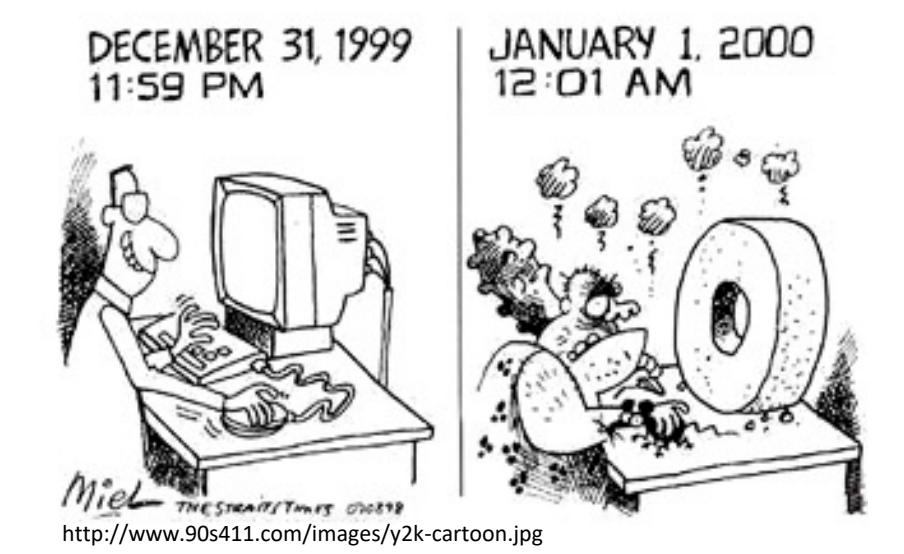

50

User(uid, name, age, pop)  $\sqrt{51}$ 

## Solution 2

#### • A valid-bit for every column

• *User* (*uid*,

*name*, *name\_is\_valid*, *age*, *age\_is\_valid*, *pop*, *pop\_is\_valid*)

- Complicates schema and queries
	- SELECT AVG(pop) FROM User WHERE pop\_is\_valid;

# Solution 3

- Decompose the table; missing row = missing value
	- *UserName* (*uid*, *name*) *UserAge* (*uid*, *age*) *UserPop* (*uid*, *pop*)
	- *UserID* (*uid*)
	- Conceptually the cleanest solution
	- Still complicates schema and queries
		- How to get all information about users in a table?
		- Check yourself: Natural join doesn't work why?

## SQL's solution

- A special value NULL
	- For every domain
	- Special rules for dealing with NULL's
- Example: *User* (*uid*, *name*, *age*, *pop*)
	- (789, "Nelson", NULL, NULL)

# Computing with NULL's

- When we operate on a NULL and another value (including another NULL) using  $+$ ,  $-$ , etc., the result is NULL
- Aggregate functions ignore NULL, except COUNT(\*) (since it counts rows)

## Three-valued logic

- TRUE = 1, FALSE = 0, UNKNOWN =  $0.5$
- x AND  $y = min(x, y)$
- $x$  OR  $y = max(x, y)$
- NOT  $x = 1 x$
- When we compare a NULL with another value (including another NULL) using  $=$ ,  $>$ , etc., the result is UNKNOWN
- WHERE and HAVING clauses only select rows for output if the condition evaluates to TRUE
	- UNKNOWN is not enough

User(uid, name, age, pop)

### Unfortunate consequences

- SELECT AVG(pop) FROM User; SELECT SUM(pop)/COUNT(\*) FROM User; Are these equivalent?
	- Not equivalent
	- Although AVG(pop)=SUM(pop)/COUNT(pop) still
- SELECT \* FROM User; SELECT \* FROM User WHERE pop = pop;
	- Not equivalent

**FBe careful: NULL breaks many equivalences** 

### Another problem

- Example: Who has NULL *pop* values?
	- SELECT \* FROM User WHERE pop = NULL;
		- Does not work; never returns anything
	- SQL introduced special, built-in predicates IS NULL and IS NOT NULL
		- SELECT \* FROM User WHERE pop IS NULL;

# Announcements (09/20 - Tuesday)

- **Discussion-4 on Friday 9/23:**
- **Tentative plan:**
	- 1. Evaluation of new iRex tool for debugging/tracing SQL queries using two HW-3 problems (first 30-40 mins)
	- 2. Making progress on these two HW-3 problems (TAs will be there to help)
- Like RATest, iRex is a research tool that helps trace SQL query answers and thus debug SQL queries therefore, we need feedback from the intended users (i.e., you) about whether it serves it purpose and how to improve i
- You will have a survey with two HW problems & some wrong solutions. You have to find bugs (it also will help you practice for the midterm). For one problem you can use iRex (optiònal), for the other you won't use iRex. You can give your consent to look at<br>the log. It will be evaluated whether iRex helped you find bugs. You can also give<br>written feedback whether iRex helped or if you have
- As usual, only attendance is graded, survey is not graded (but it is critical to understand whether/how the tool works and how to improve it), the two HW problems will be due along with the rest of the HW next week.
- Whether or not you consented, and whether or not you chose to use iRex will not have any impact on your hw scores or grades. I will only get to see the anonymized responses. Please give your unbiased opinion about iRex!
- We appreciate your help in evaluating this and other tools to so that we can help you better in debugging queries!

# Announcements (09/20 - Tuesday)

- **Remember to email both Sudeepa & Alex if you need to reach out to us**
	- To ensure that you get a faster response
	- All technical help, HW, Quiz etc. only on Ed emails only for logistics
	- Please avoid sending emails at the last minute if you need something reach out early!
- **Remember to read the website for all the rules & policy**
	- If some info is there, you might get a short response "pls see website"
	- If a rule is stated, we will follow it, and would not have extensions or relaxation for any student – so no need to email instructor after/before the deadline. You should<br>know that others who are emailing are not getting extensions outside the policy.
	- If an extreme situation does not fall under the stated rules, you will be asked either to copy your Dean or to get Dean's excuse no undocumented extensions or excuses will be granted
	- Being busy due to other courses, exams, assignments, interviews, travels etc. will not be añ excúse (unless you have a Dean's éxcuse) – all of you are búsy!
	- We strongly advise starting early and finishing well ahead of the deadline to take into account server/technical issues and to get help from course staff.
- Gradiance-2 (ERD) due on 9/21 Wednesday 10 pm
	- No extensions/late days plan ahead for occasional downtime & overload!
- HW-2 (ERD) due 9/22 Thursday 10 pm

END OF LECTURE 7 on 9/20

#### User(uid, name, age, pop) | 60 Member(uid, gid)

# Outerjoin motivation

- Example: a master group membership list
	- SELECT g.gid, g.name AS gname, u.uid, u.name AS uname FROM Group g, Member m, User u WHERE g.gid =  $m$ .gid AND  $m$ .uid =  $u$ .uid;
	- What if a group is empty?
	- It may be reasonable for the master list to include empty groups as well
		- For these groups, *uid* and *uname* columns would be NULL

## Outerjoin flavors and definitions

- A full outerjoin between R and S (denoted  $R \Join S$ ) includes all rows in the result of  $R \bowtie S$ , plus
	- "Dangling"  $R$  rows (those that do not join with any  $S$  rows) padded with NULL's for  $S$ 's columns
	- "Dangling"  $S$  rows (those that do not join with any  $R$  rows) padded with  $NUU'$ s for  $R'$ s columns
- A left outerjoin  $(R \Join S)$  includes rows in  $R \Join S$  plus dangling  $R$  rows padded with NULL's
- A right outerjoin  $(R \Join S)$  includes rows in  $R \Join S$ plus dangling  $S$  rows padded with NULL's

## Outerjoin examples

*Group*⟕*Member*

*Group*⟖*Member*

#### *Group*

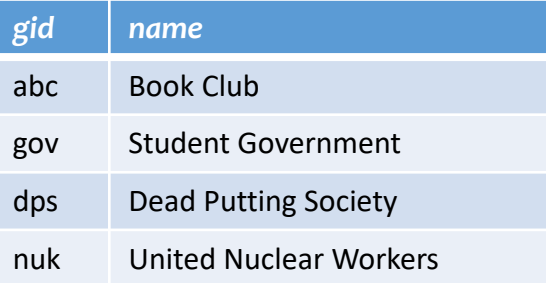

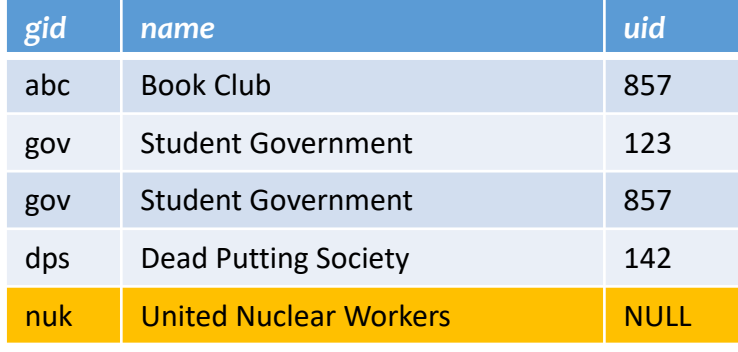

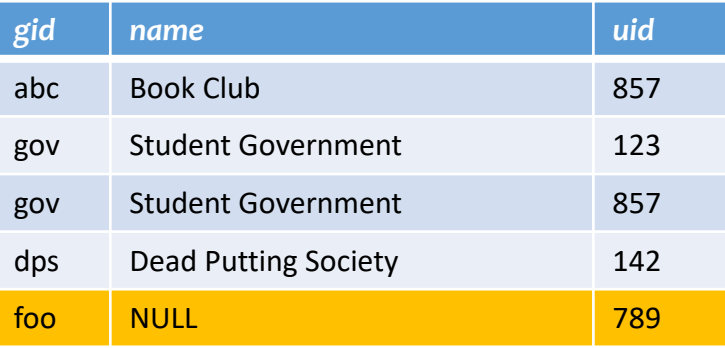

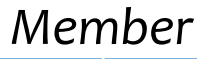

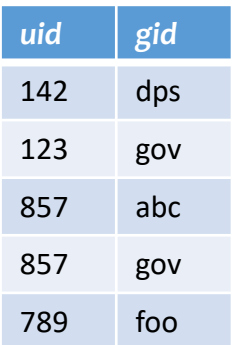

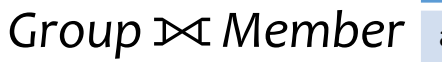

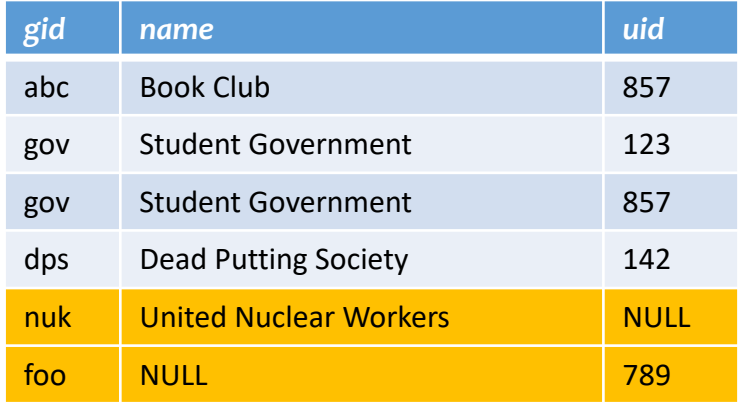

## Outerjoin syntax

• SELECT \* FROM Group LEFT OUTER JOIN Member ON Group.gid = Member.gid;  $\approx$  *Group*  $Group.gid=Member.gid$ Member • SELECT \* FROM Group RIGHT OUTER JOIN Member ON Group.gid = Member.gid;  $\approx$  Group  $Group.gid=Member.gid$ Member • SELECT \* FROM Group FULL OUTER JOIN Member ON Group.gid = Member.gid;  $\approx$  *Group*  $Group.gid=Member.gid$ Member

☞A similar construct exists for regular ("inner") joins:

• SELECT \* FROM Group JOIN Member ON Group.gid = Member.gid;

☞These are theta joins rather than natural joins

• Return all columns in *Group* and *Member*

☞For natural joins, add keyword NATURAL; don't use ON

# Announcements (09/22 - Thursday)

- **Discussion-4 on Friday 9/23:**
- **Tentative plan:**
	- 1. Evaluation of new iRex tool for debugging/tracing SQL queries using two HW-3 problems (first 30-40 mins)
	- 2. Making progress on these two HW-3 problems (TAs will be there to help)
- Like RATest, iRex is a research tool that helps trace SQL query answers and thus debug SQL queries therefore, we need feedback from the intended users (i.e., you) about whether it serves it purpose and how to improve i
- You will have a survey with two HW problems & some wrong solutions. You have to find bugs (it also will help you practice for the midterm). For one problem you can use iRex (optiònal), for the other you won't use iRex. You can give your consent to look at<br>the log. It will be evaluated whether iRex helped you find bugs. You can also give<br>written feedback whether iRex helped or if you have
- As usual, only attendance is graded, survey is not graded (but it is critical to understand whether/how the tool works and how to improve it), the two HW problems will be due along with the rest of the HW next week.
- Whether or not you consented, and whether or not you chose to use iRex will not have any impact on your hw scores or grades. I will only get to see the anonymized responses. Please give your unbiased opinion about iRex!
- We appreciate your help in evaluating this and other tools to so that we can help you better in debugging queries!

## Announcements (09/22 - Thursday)

- **Check out announcement from Tuesday – email both Sudeepa/Alex & all rules on course webpage will be followed for assignments.**
- HW-2 (ERD) due 9/22 Today Thursday 10 pm
- Gradiance-3 (SQL & NULL) due on 9/28 next Wednesday 10 pm
	- No extensions/late days
- HW-3 (SQL) due 9/29 next Thursday 10 pm

#### FNext: how to create a table and insert/delete rows?

## Creating and dropping tables

- CREATE TABLE table name (*…*, column\_name column\_type, *…*);
- DROP TABLE *table\_name*;
- Examples

create table User(uid integer, name varchar(30), age integer, pop float); create table Group(gid char(10), name varchar(100)); create table Member(uid integer, gid char(10)); drop table Member; drop table Group;

- drop table User;
- -- everything from -- to the end of line is ignored.
- -- SQL is insensitive to white space.
- -- SQL is insensitive to case (e.g., ...Group... is
- -- equivalent to ...GROUP...).

### INSERT

- Insert one row
	- INSERT INTO Member VALUES (789, 'dps');
		- User 789 joins Dead Putting Society
- Insert the result of a query
	- INSERT INTO Member (SELECT uid, 'dps' FROM User WHERE uid NOT IN (SELECT uid FROM Member WHERE  $gid = 'dps')$ ;
		- Everybody joins Dead Putting Society!

### DELETE

- Delete everything from a table
	- DELETE FROM Member;
- Delete according to a WHERE condition
	- Example: User 789 leaves Dead Putting Society
		- DELETE FROM Member WHERE uid  $= 789$  AND gid  $=$  'dps';

Example: Users under age 18 must be removed from United Nuclear Workers

• DELETE FROM Member WHERE uid IN (SELECT uid FROM User WHERE age < 18) AND gid = 'nuk';

#### UPDATE

- Example: User 142 changes name to "Barney"
	- UPDATE User SET name = 'Barney' WHERE  $uid = 142$ ;
- Example: We are all popular!
	- UPDATE User SET pop = (SELECT AVG(pop) FROM User);
		- But won't update of every row causes average *pop* to change? FSubquery is always computed over the old table

#### FNext: constraints and triggers!

#### **Constraints**

- Restrictions on allowable data in a database
	- In addition to the simple structure and type restrictions imposed by the table definitions
	- Declared as part of the schema
	- Enforced by the DBMS
- Why use constraints?
	- Protect data integrity (catch errors)
	- Tell the DBMS about the data (so it can optimize better)
## Types of SQL constraints

- NOT NULL
- Key
- Referential integrity (foreign key)
- Tuple- and attribute-based CHECK's
- (not covered for now -- General assertion)

#### NOT NULL constraint examples

- CREATE TABLE User (uid INTEGER NOT NULL, name VARCHAR(30) NOT NULL, twitterid VARCHAR(15) NOT NULL, age INTEGER, pop FLOAT);
- CREATE TABLE Group (gid CHAR(10) NOT NULL, name VARCHAR(100) NOT NULL);
- CREATE TABLE Member (uid INTEGER NOT NULL, gid CHAR(10) NOT NULL);

## Key declaration examples

• CREATE TABLE User (uid INTEGER NOT NULL PRIMARY KEY, name VARCHAR(30) NOT NULL, twitterid VARCHAR(15) NOT NULL UNIQUE, age INTEGER, pop FLOAT);

At most one primary key Any number of unique

- CREATE TABLE Group (gid CHAR(10) NOT NULL PRIMARY KEY, name VARCHAR(100) NOT NULL);
- CREATE TABLE Member (uid INTEGER NOT NULL, gid CHAR(10) NOT NULL, PRIMARY KEY(uid, gid));

This form is required for multi-attribute keys

## Referential integrity example

- *Member*.*uid* references *User*.*uid*
	- If an *uid* appears in *Member*, it must appear in *User*
- *Member*.*gid* references *Group*.*gid*
	- If a *gid* appears in *Member*, it must appear in *Group*
- FThat is, no "dangling pointers"

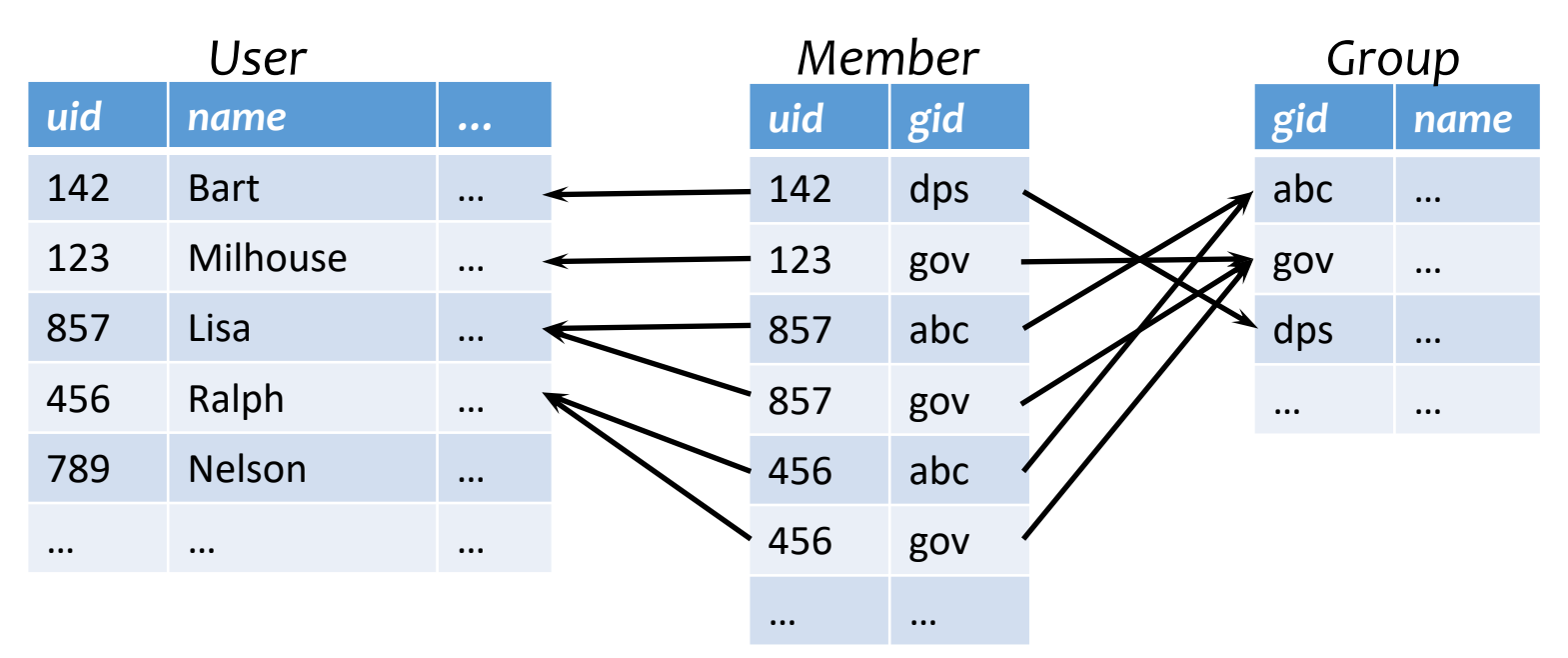

## Referential integrity in SQL

- Referenced column(s) must be PRIMARY KEY
- Referencing column(s) form a FOREIGN KEY
- Example
	- CREATE TABLE Member (uid INTEGER NOT NULL REFERENCES User(uid), gid CHAR(10) NOT NULL, PRIMARY KEY(uid, gid), FOREIGN KEY (gid) REFERENCES Group(gid));

This form is useful for multi-attribute foreign keys

# Enforcing referential integrity

Example: *Member*.*uid* references *User*.*uid*

- Insert or update a *Member* row so it refers to a nonexistent *uid?*
	- Reject
- Delete or update a *User* row whose *uid* is referenced by some *Member* row?
	- Reject
	- Cascade: ripple changes to all referring rows
	- Set NULL: set all references to NULL
	- All three options can be specified in SQL

## Tuple- and attribute-based CHECK's

- Associated with a single table
- Only checked when a tuple/attribute is inserted/updated
	- Reject if condition evaluates to FALSE
	- TRUE and UNKNOWN are fine
		- (unlike only TRUE in WHERE conditions!)
- Examples:
	- CREATE TABLE User(... age INTEGER CHECK(age IS NULL OR age  $>$  0),
	- CREATE TABLE Member (uid INTEGER NOT NULL, CHECK(uid IN (SELECT uid FROM User)),

Is it a referential integrity constraint? Not quite; not checked when *User* is modified

### "Active" data

- Constraint enforcement: When an operation violates a constraint, abort the operation or try to "fix" data
	- Example: enforcing referential integrity constraints
	- Generalize to arbitrary constraints?
- Data monitoring: When something happens to the data, automatically execute some action. Examples?
	- Example: When price rises above \$20 per share, sell
	- Example: When enrollment is at the limit and more students try to register, email the instructor

## Triggers

- A trigger is an event-condition-action (ECA) rule
	- When event occurs, test condition; if condition is satisfied, execute action
- Example:
	- Event: some user's popularity is updated
	- Condition: the user is a member of "Jessica's Circle," and *pop* drops below 0.5
	- Action: kick that user out of Jessica's Circle

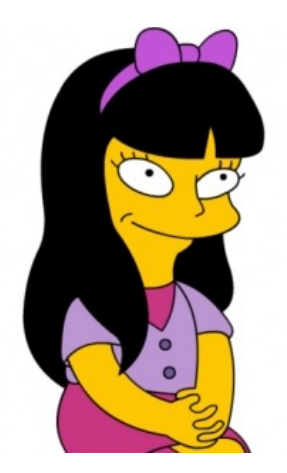

Jessica is picky about her group members!

# Trigger example (Row Level)

CREATE TRIGGER PickyJessica AFTER UPDATE OF pop ON User REFERENCING NEW ROW AS newUser FOR EACH ROW WHEN (newUser.pop < 0.5) AND (newUser.uid IN (SELECT uid FROM Member WHERE gid  $=$  'jes')) DELETE FROM Member WHERE uid = newUser.uid AND gid = 'jes'; *Event Condition*

*Action*

# Trigger options

- Possible events include:
	- INSERT ON *table*
	- DELETE ON *table*
	- UPDATE [OF *column*] ON *table*
- Granularity—trigger can be activated:
	- FOR EACH ROW modified
	- FOR EACH STATEMENT that performs modification
- Timing—action can be executed:
	- AFTER or BEFORE the triggering event
	- INSTEAD OF the triggering event on views (more later)

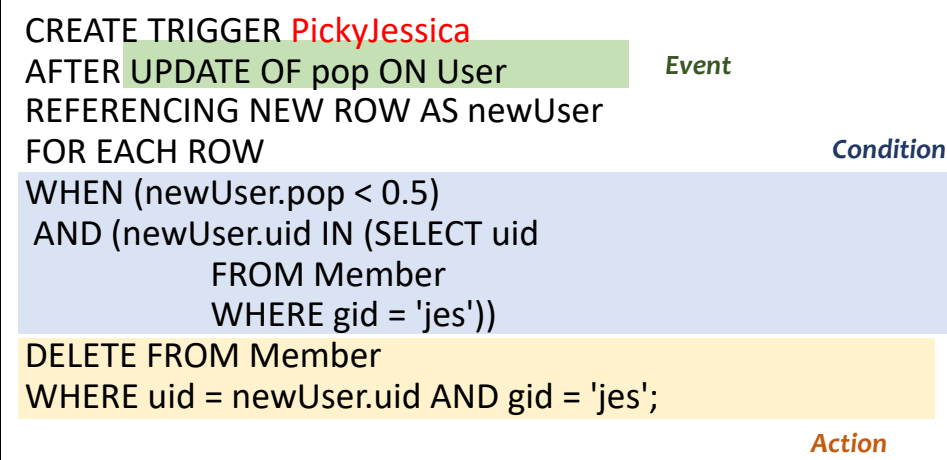

### Transition variables

- OLD ROW: the modified row before the triggering event
- NEW ROW: the modified row after the triggering event
- OLD TABLE: a hypothetical read-only table containing all rows to be modified before the triggering event
- NEW TABLE: a hypothetical table containing all modified rows after the triggering event

**<sup>■</sup>Not all of them make sense all the time, e.g.** 

- AFTER INSERT statement-level triggers
	- Can use only NEW TABLE
- AFTER UPDATE row-level triggers
	- Can use only OLD ROW and NEW ROW
- BEFORE DELETE row-level triggers
	- Can use only OLD ROW
- $\cdot$  etc.

85

## Statement-level trigger example

CREATE TRIGGER PickyJessica AFTER UPDATE OF pop ON User REFERENCING NEW TABLE AS newUsers FOR EACH STATEMENT DELETE FROM Member WHERE gid = 'jes' AND uid IN (SELECT uid FROM newUsers WHERE pop  $< 0.5$ ); *Event*

*Action*

#### Check the example yourself  $86$

## BEFORE trigger example

*Condition Event Action* • Never allow age to decrease CREATE TRIGGER NoFountainOfYouth BEFORE UPDATE OF age ON User REFERENCING OLD ROW AS o, NEW ROW AS n FOR EACH ROW WHEN (n.age < o.age)  $SET$  n.age =  $o$ .age;

#### **FBEFORE triggers are often used to** "condition" data

**F** Another option is to raise an error in the trigger body to abort the transaction that caused the trigger to fire

### Statement- vs. row-level triggers

#### Why are both needed?

- Certain triggers are only possible at statement level
	- If the number of users inserted by this statement exceeds 100 and their average age is below 13, then …
- Simple row-level triggers are easier to implement
	- Statement-level triggers require significant amount of state to be maintained in OLD TABLE and NEW TABLE
	- However, a row-level trigger gets fired for each row, so complex row-level triggers may be less efficient for statements that modify many rows

## SQL features covered so far

- Query
- Modification
- Views
- Constraints
- Triggers

- Still a lot more features of SQL not covered
- Learn some of them yourself as you play with SQL queries!